現代日本学演習 V「実践的統計分析」

# 第**6**講 相関係数行列

田中重人 (東北大学文学部教授)

**[**テーマ**]** 相関係数行列

# **1** 相関係数行列

3 つ以上の変数について、総当たりで相関係数を並べた表を「相関係数行列」 (correlation matrix) という。

### **1.1 SPSS** コマンド

- メニューの「分析」→「相関」→「2 変量」を選択
- 変数を指定する / 相関係数の種類をチェック

#### **1.2** 欠損値の処理

- 対単位 (pairwise) 除去: 個々の組合わせごとに欠損ケースを除く
- 表単位 (listwise) 除去: 分析に使う変数にひとつでも欠損のあるケースを除く (「オプション」で「リストご とに除去」をえらぶ)

多変量解析の前段階の分析として相関係数行列を使うときは、必ず listwise 除去をおこなうこと。そうでない 場合でも、係数どうしを比較するときには、listwise で欠損値をふくむケースを除去する (すべての係数について 使っているケースを統一する) のが普通である。ただし、多くの変数を使った分析で listwise 除去をおこなうと、 ケース数がかなり少なくなることがあるので注意。

この方法のどちらを取るかで結果が大きく違うとしたら、部分的に欠損値を持っているケースの挙動が特殊で あることを意味する。その場合には、特定のケースで妙な回答パターンになっていないか、チェックすること。

## **1.3** 相関係数行列の整形

- 線対称なので、右上/左下の三角部分だけを書けばよい。
- 小数第 3 位までが原則
- 小数点の前につくゼロは省略してもよい
- 検定の結果にしたがって\*をつける
- 小数点をそろえること

## **2** 課題

5 つ以上の変数をつかって相関係数行列を出力

|       | 変数名 1                               | 変数名 2   | 変数名3    | 変数名 4    | 変数名 5   | 変数名 6   | 変数名 7 |  |
|-------|-------------------------------------|---------|---------|----------|---------|---------|-------|--|
| 変数名 2 | .133                                |         |         |          |         |         |       |  |
|       | (110)                               |         |         |          |         |         |       |  |
| 変数名3  | $.203*$                             | $.200*$ |         |          |         |         |       |  |
|       | (119)                               | (111)   |         |          |         |         |       |  |
| 変数名 4 | .054                                | .102    | .076    |          |         |         |       |  |
|       | (120)                               | (110)   | (116)   |          |         |         |       |  |
| 変数名 5 | .134                                | .186    | .015    | .032     |         |         |       |  |
|       | (110)                               | (112)   | (113)   | (112)    |         |         |       |  |
| 変数名 6 | .110                                | $.261*$ | $-.002$ | .099     | $.319*$ |         |       |  |
|       | (112)                               | (118)   | (118)   | (111)    | (115)   |         |       |  |
| 変数名 7 | $.195*$                             | .132    | $-.124$ | .016     | .185    | $-.165$ |       |  |
|       | (110)                               | (118)   | (118)   | (116)    | (110)   | (115)   |       |  |
| 変数名 8 | .132                                | $.205*$ | $-.012$ | $-.233*$ | $-.022$ | .057    | .084  |  |
|       | (110)                               | (114)   | (118)   | (110)    | (112)   | (113)   | (115) |  |
|       | $\star$ $\sim$ $\sim$ $\sim$ $\sim$ |         |         |          |         |         |       |  |

表1 相関係数行列

Pearson の積率相関係数. \*: *p* < 0.05.

表2 相関係数行列 (ケース数が全部同じの場合)

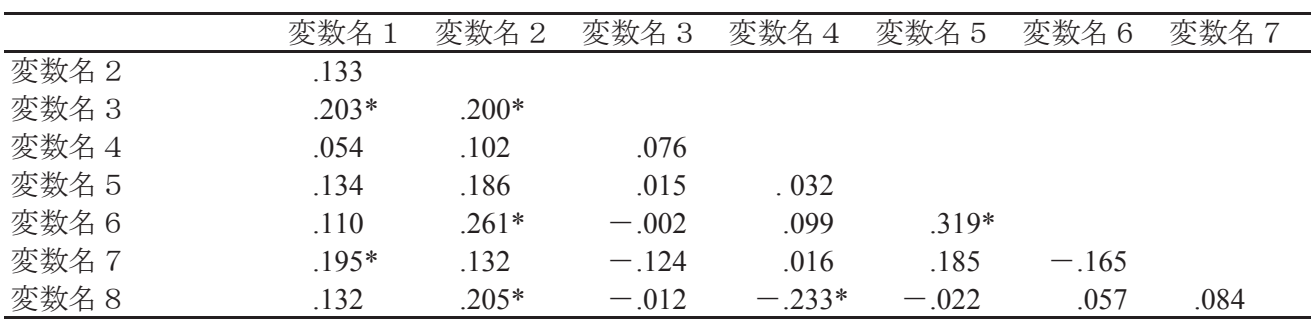

Pearson の積率相関係数. \*: p<0.05. N=105.

小数点をそろえるのが大変。 スペースで微調整する。